## Package 'risksetROC'

February 20, 2015

Version 1.0.4

Date 2012-04-13

Title Riskset ROC curve estimation from censored survival data

Author Patrick J. Heagerty <heagerty@u.washington.edu>, packaging by Paramita Saha-Chaudhuri <paramita.sahachaudhuri.work@gmail.com>

Maintainer Paramita Saha-Chaudhuri

<paramita.sahachaudhuri.work@gmail.com>

**Depends**  $R$  ( $> = 1.6.1$ ), survival, MASS

Description Compute time-dependent Incident/dynamic accuracy measures (ROC curve, AUC, integrated AUC )from censored survival data under proportional or non-proportional hazard assumption of Heagerty & Zheng (Biometrics, Vol 61 No 1, 2005, PP 92-105).

License GPL  $(>= 2)$ 

Repository CRAN

Date/Publication 2012-09-26 07:15:01

NeedsCompilation no

## R topics documented:

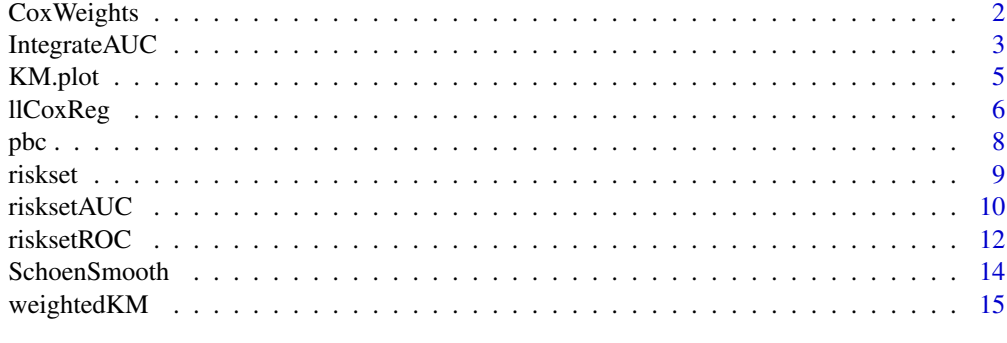

**Index** [17](#page-16-0)

<span id="page-1-0"></span>CoxWeights *Incident/Dynamic (I/D) ROC curve, AUC and integrated AUC (iAUC) estimation of censored survival data*

#### Description

This function estimates of TP and FP based on a Cox model as discussed in Heagerty and Zheng, 2005, for incident/dynamic ROC curve. TP is estimated as Equation (1) and FP is estimated as Equation (2) of the paper.

#### Usage

CoxWeights(marker, Stime, status, predict.time, entry)

#### **Arguments**

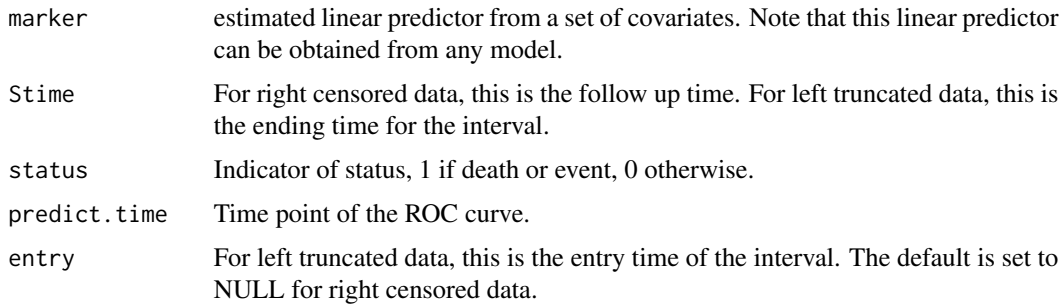

#### Details

Suppose we have censored survival data (right censored or both left-truncated and right censored data) along with a marker value and we want to see how well the marker predicts the survival time for the subjects in the dataset using Incident/dynamic definition of ROC curve. In particular, suppose we have survival times in days and we want to see how well the marker predicts the one-year survival (predict.time=365 days). This function CoxWeights(), returns the unique marker values, TP (True Positive), FP (False Positive) and AUC (Area under (ROC) curve) corresponding to the time point of interest (predict.time). Note that the linear predictor *marker* can be obtained from any model, specifically, the survival model may be based on either a PH or a time-varying Cox model.

#### Value

Returns a list of the following items:

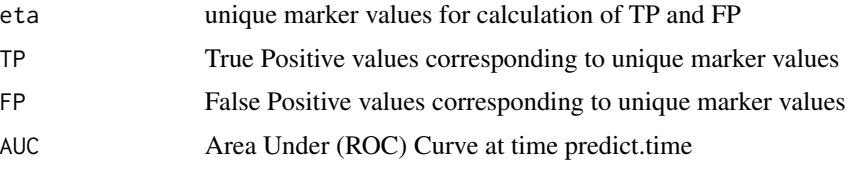

## <span id="page-2-0"></span>IntegrateAUC 3

## Author(s)

Patrick J. Heagerty

## References

Heagerty, P.J., Zheng Y. (2005) Survival Model Predictive Accuracy and ROC curves *Biometrics*, 61, 92 – 105

#### Examples

```
library(MASS)
data(VA)
survival.time <- VA$stime
survival.status <- VA$status
score <- VA$Karn
cell.type <- factor(VA$cell )
tx <- as.integer( VA$treat==1 )
age <- VA$age
survival.status[VA$stime > 500 ] <- 0
survival.time[VA$stime > 500 ] <- 500
library(survival)
fit0 <- coxph( Surv(survival.time,survival.status)
        ~ score + cell.type + tx + age, na.action=na.omit )
summary(fit0)
eta <- fit0$linear.predictor
AUC < - NULout <- CoxWeights(marker=eta, Stime=survival.time, status=survival.status,
predict.time=30)
## to see how well the marker predicts one-month survival
AUC <- out$AUC
```
IntegrateAUC *Incident/Dynamic (I/D) ROC curve, AUC and integrated AUC (iAUC) estimation of censored survival data*

## Description

This function integrates AUC using weights  $w(t) = 2 * f(t) * S(t)$  as discussed in Heagerty and Zheng, 2005.

#### Usage

```
IntegrateAUC(AUC, utimes, St, tmax, weight="rescale")
```
#### Arguments

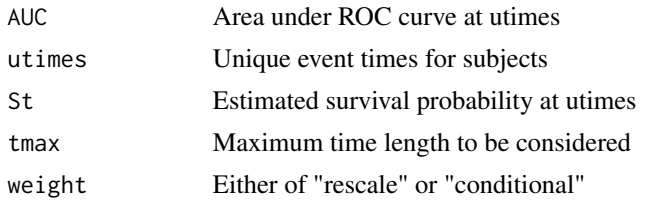

#### Details

This function estimates time-dependent concordance measure

$$
P(M_i > M_j | T_i < t, T_i < t \max_j T_j > t)
$$

as discussed in the paper from AUC and weights derived from the survival time distribution. The concordance measure is estimated under the assumption that smaller of the two event times happened before time *tmax*. The resulting measure is an weighted sum of estimated AUC at each unique failure time where weights are proportional to  $2 * f(t) * S(t)$ , and T is failure time of interest. If weight="rescale", then the weights are rescaled so that the sum of the weights is one. If weight="conditional", it is assumed that both the events happened before *tmax*.

#### Value

Returns the following item:

iAUC Integrated AUC using w(t) as above as weights

#### Author(s)

Patrick J. Heagerty

## References

Heagerty, P.J., Zheng Y. (2005) Survival Model Predictive Accuracy and ROC curves *Biometrics*, 61,  $92 - 105$ 

```
library(MASS)
data(VA)
survival.time <- VA$stime
survival.status <- VA$status
score <- VA$Karn
cell.type <- factor(VA$cell )
tx <- as.integer( VA$treat==1 )
age <- VA$age
survival.status[VA$stime > 500 ] <- 0
survival.time[VA$stime > 500 ] <- 500
library(survival)
## first find the estimated survival probabilities at unique failure times
surv.prob <- unique(survfit(Surv(survival.time,survival.status)~1)$surv)
```
#### <span id="page-4-0"></span>KM.plot 5

```
fit0 <- coxph( Surv(survival.time,survival.status)
        \sim score + cell.type + tx + age, na.action=na.omit )
eta <- fit0$linear.predictor
model.score <- eta
utimes <- unique( survival.time[ survival.status == 1 ] )
utimes <- utimes[ order(utimes) ]
## find AUC at unique failure times
AUC <- rep( NA, length(utimes) )
for( j in 1:length(utimes) )
{
out <- CoxWeights( eta, survival.time, survival.status,utimes[j])
AUC[j] <- out$AUC
}
## integrated AUC to get concordance measure
iAUC <- IntegrateAUC( AUC, utimes, surv.prob, tmax=365 )
```
KM.plot *Incident/Dynamic (I/D) ROC curve, AUC and integrated AUC (iAUC) estimation of censored survival data*

## Description

This function creates Kaplan-Meier plot.

#### Usage

```
KM.plot(Stime, survival, max.T=NULL, lty=NULL, all=TRUE, ...)
```
## Arguments

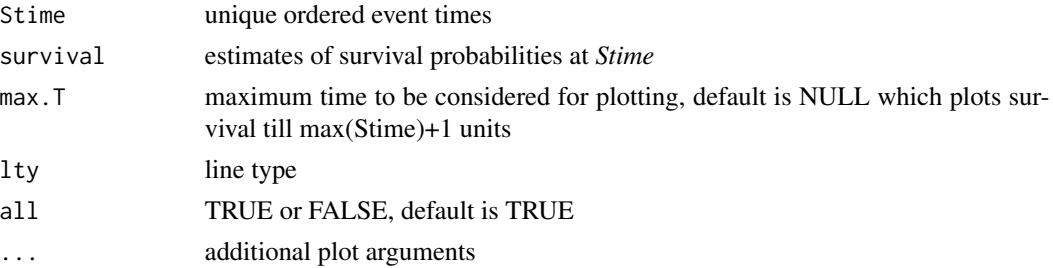

## Details

This function creates Kaplan-Meier plot. If *all=TRUE*, then this creates a new plot. If *all=FALSE*, it adds line to an existing plot and hence must be called after a plot() or similar call.

#### Author(s)

Patrick J. Heagerty

## <span id="page-5-0"></span>References

Heagerty, P.J., Zheng Y. (2005) Survival Model Predictive Accuracy and ROC curves *Biometrics*, 61,  $92 - 105$ 

## Examples

```
data(pbc)
## considering only randomized patients
pbc1 <- pbc[1:312,]
## create new censoring variable combine 0,1 as 0, 2 as 1
survival.status <- ifelse( pbc1$status==2, 1, 0)
survival.time <- pbc1$fudays
kout <- weightedKM(Stime=survival.time, status=survival.status)
KM.plot(kout$time,kout$survival)
```
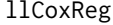

Incident/Dynamic (I/D) ROC curve, AUC and integrated AUC (iAUC) *estimation of censored survival data*

## Description

This function estimates the time-varying parameter estimate  $\beta(t)$  of non-proportional hazard model using local-linear Cox regression as discussed in Heagerty and Zheng, 2005.

## Usage

llCoxReg(Stime, entry=NULL, status, marker, span=0.40, p=1, window="asymmetric")

## Arguments

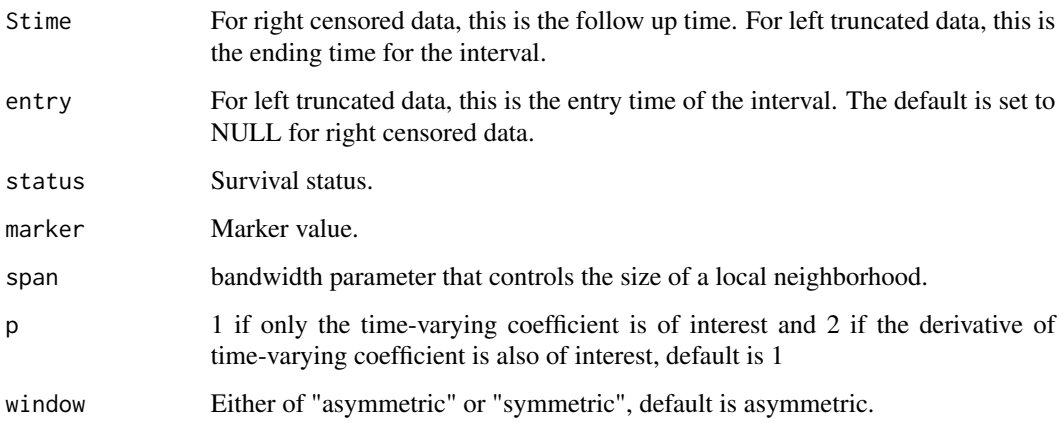

#### llCoxReg 7

## Details

This function calculates the parameter estimate  $\beta(t)$  of non-proportional hazard model using locallinear Cox regression as discussed in Heagerty and Zheng, 2005. This estimation is based on a time-dependent Cox model (Cai and Sun, 2003). For *p=1*, the return item *beta* has two columns, the first column is the time-varying parameter estimate, while the second column is the derivative. However, if the derivative of the time-varying parameter is of interest, then we suggest to use  $p=2$ . In this case, *beta* has four columns, the first two columns are the same when  $p=1$ , while the last two columns estimates the coefficients of squared marker value and its derivative.

## Value

Returns a list of following items:

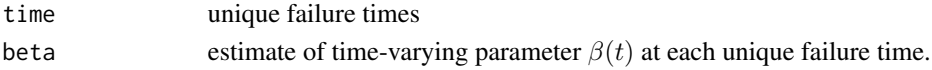

## Author(s)

Patrick J. Heagerty

## References

Heagerty, P.J., Zheng Y. (2005) Survival Model Predictive Accuracy and ROC curves *Biometrics*, 61,  $92 - 105$ 

```
data(pbc)
## considering only randomized patients
pbc1 <- pbc[1:312,]
## create new censoring variable combine 0,1 as 0, 2 as 1
survival.status <- ifelse( pbc1$status==2, 1, 0)
survival.time <- pbc1$fudays
pbc1$status1 <- survival.status
fit <- coxph( Surv(fudays,status1) ~ log(bili) +
                                     log(protime) +
                                     edema +
                                     albumin +
                                     age,
              data=pbc1 )
eta5 <- fit$linear.predictors
x < - eta5
nobs <- length(survival.time[survival.status==1])
span <- 1.0*(nobs^(-0.2))
## Not run:
bfnx1 <- llCoxReg(Stime=survival.time, status=survival.status, marker=x,
                   span=span, p=1)
plot(bfnx1$time, bfnx1$beta[,1], type="l", xlab="Time", ylab="beta(t)")
## End(Not run)
```
<span id="page-7-0"></span>pbc *Incident/Dynamic (I/D) ROC curve, AUC and integrated AUC (iAUC) estimation of censored survival data*

#### Description

This is Mayo PBC data as obtained from the website: http://lib.stat.cmu.edu/datasets/pbc

## Format

A data frame with 418 observations and 20 variables: id (patient id), fudays (follow-up days, number of days between registration and the earlier of death, transplantation, or study analysis time in July, 1986), status (survival status), drug  $(1 = D$ -penicillamine,  $2 =$  placebo) age (age in days), sex (0 = male, 1 = female), ascites (presence of asictes: 0=no 1=yes), hepatom (presence of hepatomegaly: 0=no 1=yes), spiders (presence of spiders: 0=no 1=yes), edema (presence of edema: 0=no edema and no diuretic therapy for edema;  $.5 =$  edema present without diuretics, or edema resolved by diuretics; 1 = edema despite diuretic therapy), bili (serum bilirubin in mg/dl), chol (serum cholesterol in mg/dl), albumin (albumin in gm/dl), copper (urine copper in ug/day), alkphos (alkaline phosphatase in U/liter), sgot (SGOT in U/ml), trig (triglicerides in mg/dl), platelet (platelets per cubic ml / 1000), protime (prothrombin time in seconds), stage (histologic stage of disease)

## Author(s)

Patrick J. Heagerty

## References

Heagerty, P.J., Zheng Y. (2005) Survival Model Predictive Accuracy and ROC curves *Biometrics*, 61, 92 – 105

```
library(MASS)
data(VA)
## need to order the data in ascending order of survival time
new.VA=VA[order(VA$stime),]
risket.VA=riskset(new.VA)
```
<span id="page-8-0"></span>riskset *Incident/Dynamic (I/D) ROC curve, AUC and integrated AUC (iAUC) estimation of censored survival data*

## Description

This function creates risk set at each unique failure time from a survival data set.

#### Usage

```
riskset(dat, entry=FALSE)
```
#### Arguments

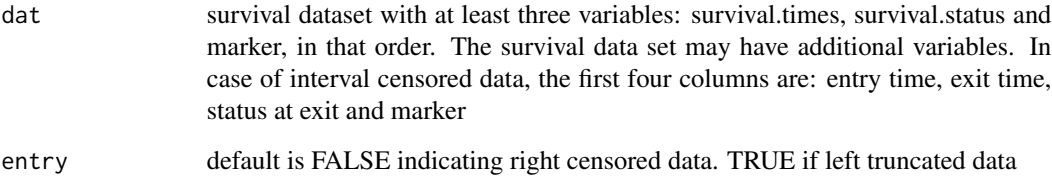

## Details

This function creates risk set at each unique failure time from a survival data set and is needed for llCoxReg(). The function can handle both right censored and interval censored data.

## Value

Returns a new data set with columns as follows: start, finish, newStatus and other variables from the original dataset except survival time and status. The first two columns correspond to the start and end of time intervals considered and the newStatus corresponds to the survival status of the patient corresponding to this interval, i.e. the status is 1 if the patient had event during this interval (start, finish] and 0 otherwise. Note that the survival time need to be in ascending order.

### Author(s)

Patrick J. Heagerty

## References

Heagerty, P.J., Zheng Y. (2005) Survival Model Predictive Accuracy and ROC curves *Biometrics*, 61,  $92 - 105$ 

## Examples

```
library(MASS)
data(VA)
## need to order the data in ascending order of survival time
new.VA=VA[order(VA$stime),]
risket.VA=riskset(new.VA)
```
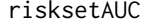

Incident/Dynamic (I/D) ROC curve, AUC and integrated AUC (iAUC) *estimation of censored survival data*

## Description

This function creates risksetAUC from a survival data set

### Usage

```
risksetAUC(Stime, entry=NULL, status, marker, method="Cox",
                       span=NULL, order=1, window="asymmetric",
                       tmax, weight="rescale", plot=TRUE, type="l",
                       xlab="Time", ylab="AUC", ...)
```
## Arguments

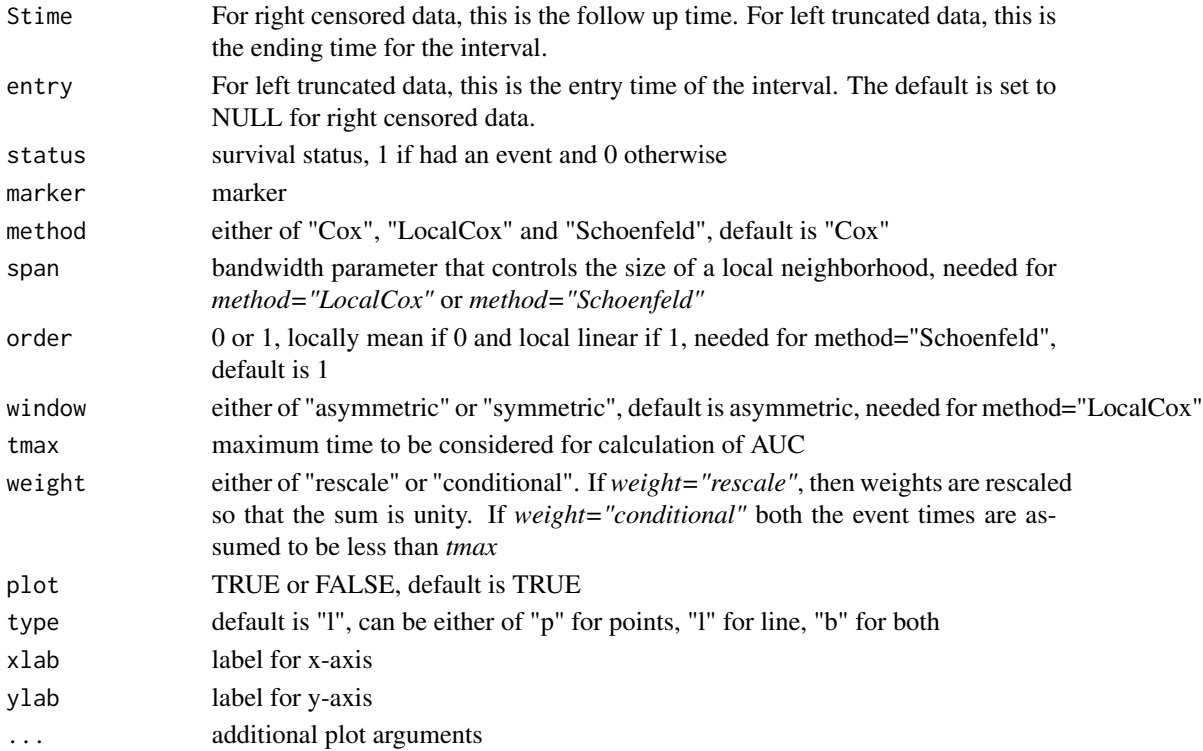

<span id="page-9-0"></span>

#### $r$ iskset $AUC$  11

## Details

This function creates and plots AUC based on incident/dynamic definition of Heagerty, et. al. based on a survival data and marker values. If proportional hazard is assumed then method="Cox" can be used. In case of non-proportional hazard, either of "LocalCox" or "Schoenfeld" can be used. These two methods differ in how the smoothing is done. If *plot="TRUE"* then the AUC curve is plotted against time (till *tmax+1*). Additional plot arguments can be supplied.

## Value

Returns a list of the following items:

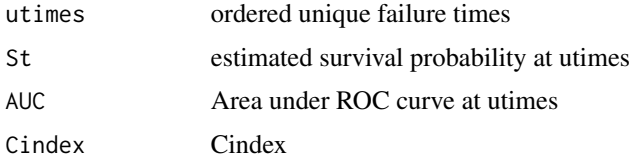

## Author(s)

Paramita Saha

## References

Heagerty, P.J., Zheng Y. (2005) Survival Model Predictive Accuracy and ROC curves *Biometrics*, 61, 92 – 105

## See Also

IntegrateAUC(), weightedKM(), llCoxReg(), SchoenSmooth(), CoxWeights()

```
library(MASS)
data(VA)
survival.time=VA$stime
survival.status=VA$status
score <- VA$Karn
cell.type <- factor(VA$cell)
tx <- as.integer( VA$treat==1 )
age <- VA$age
survival.status[survival.time>500 ] <- 0
survival.time[survival.time>500 ] <- 500
fit0 <- coxph( Surv(survival.time,survival.status)
        ~ score + cell.type + tx + age, na.action=na.omit )
eta <- fit0$linear.predictor
tmax=365
AUC.CC=risksetAUC(Stime=survival.time,
       status=survival.status, marker=eta, method="Cox", tmax=tmax);
```
<span id="page-11-0"></span>risksetROC *Incident/Dynamic (I/D) ROC curve, AUC and integrated AUC (iAUC) estimation of censored survival data*

## Description

This function creates risksetROC from a survival data set

#### Usage

```
risksetROC(Stime, entry=NULL, status, marker, predict.time, method="Cox",
                       span=NULL, order=1, window="asymmetric", prop=0.5,
                       plot=TRUE, type="l", xlab="FP", ylab="TP",
                       ...)
```
## Arguments

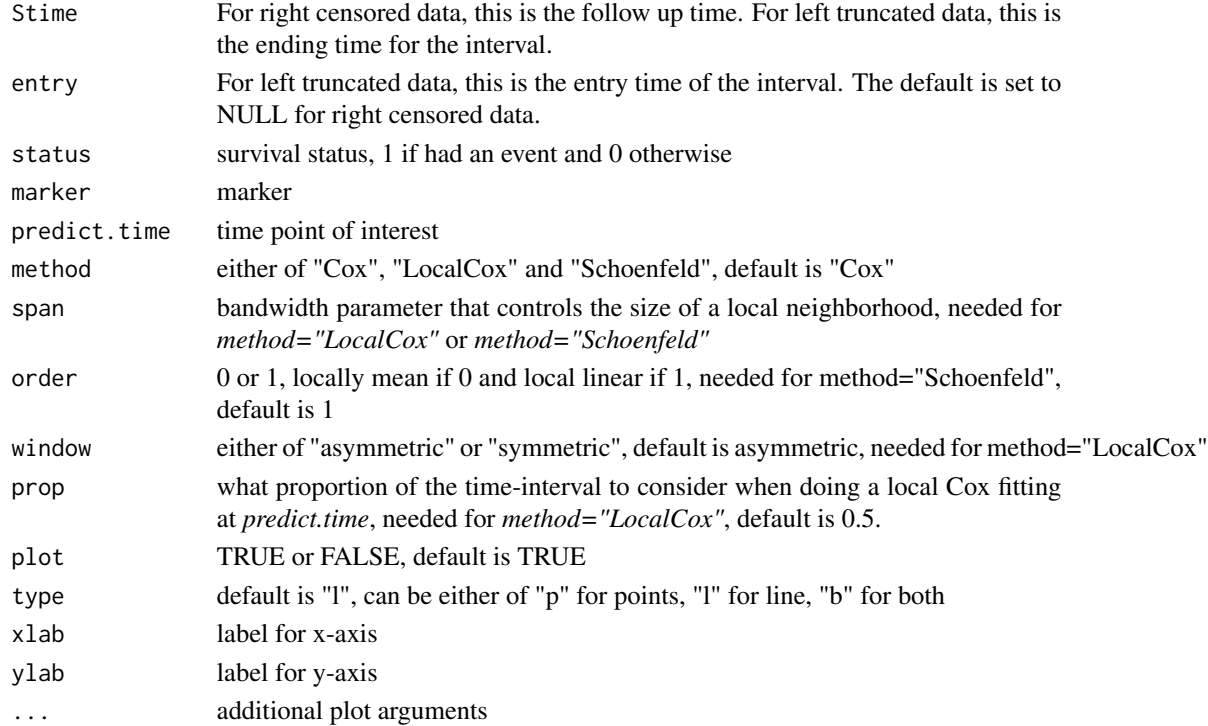

#### Details

This function creates and plots ROC based on incident/dynamic definition of Heagerty, et. al. based on a survival data and marker values. If proportional hazard is assumed then method="Cox" can be used. In case of non-proportional hazard, either of "LocalCox" or "Schoenfeld" can be used. These two methods differ in how the smoothing is done. If *plot="TRUE"* then the ROC curve is plotted with the diagonal line. Additional plot arguments can be supplied.

### $r$ isksetROC  $\qquad \qquad$  13

## Value

Returns a list of the following items:

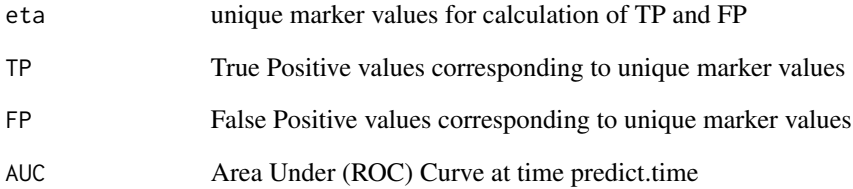

## Author(s)

Paramita Saha

## References

Heagerty, P.J., Zheng Y. (2005) Survival Model Predictive Accuracy and ROC curves *Biometrics*, 61,  $92 - 105$ 

## See Also

llCoxReg(), SchoenSmooth(), CoxWeights()

```
library(MASS)
data(VA)
survival.time=VA$stime
survival.status=VA$status
score <- VA$Karn
cell.type <- factor(VA$cell)
tx <- as.integer( VA$treat==1 )
age <- VA$age
survival.status[survival.time>500 ] <- 0
survival.time[survival.time>500 ] <- 500
fit0 <- coxph( Surv(survival.time,survival.status)
        ~ score + cell.type + tx + age, na.action=na.omit )
eta <- fit0$linear.predictor
ROC.CC30=risksetROC(Stime=survival.time, status=survival.status,
                    marker=eta, predict.time=30, method="Cox",
                    main="ROC Curve", lty=2, col="red")
```
<span id="page-13-0"></span>

## Description

This function smooths the Schoenfeld residuals using Epanechnikov's optimal kernel.

## Usage

```
SchoenSmooth(fit, Stime, status, span=0.40, order=0, entry=NULL)
```
## Arguments

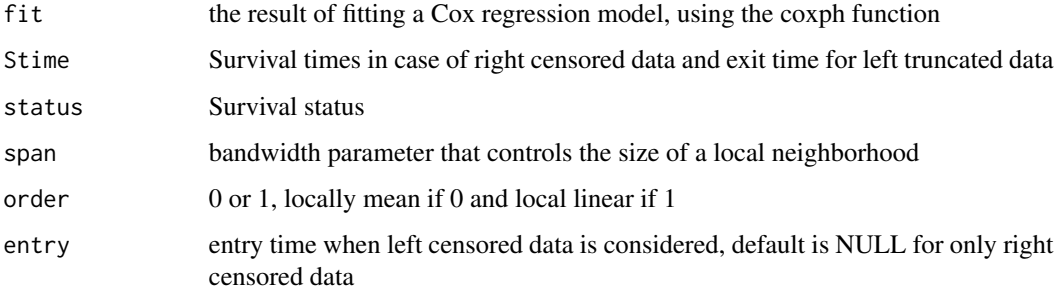

## Details

This function smooths the Schoenfeld residuals to get an estimate of time-varying effect of the marker using Epanechnikov's optimal kernel using either local mean or local linear smoother.

## Value

Returns a list of following items:

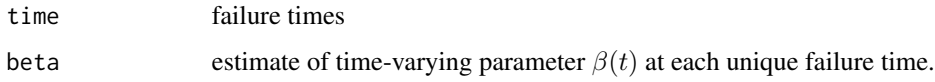

## Author(s)

Patrick J. Heagerty

## References

Heagerty, P.J., Zheng Y. (2005) Survival Model Predictive Accuracy and ROC curves *Biometrics*, 61, 92 – 105

## <span id="page-14-0"></span>weightedKM 15

## Examples

```
data(pbc)
## considering only randomized patients
pbc1 <- pbc[1:312,]
## create new censoring variable combine 0,1 as 0, 2 as 1
survival.status <- ifelse( pbc1$status==2, 1, 0)
survival.time <- pbc1$fudays
pbc1$status1 <- survival.status
fit <- coxph( Surv(fudays, status1) \sim log(bili) +
                                     log(protime) +
                                     edema +
                                     albumin +
                                     age,
              data=pbc1 )
eta5 <- fit$linear.predictors
x < - eta5
nobs <- length(survival.time[survival.status==1])
span <- 1.5*(nobs^(0.2))fitCox5 <- coxph( Surv(survival.time,survival.status) ~ x )
bfnx1.1 <- SchoenSmooth( fit=fitCox5, Stime=survival.time, status=survival.status,
                       span=span, order=1)
bfnx1.0 <- SchoenSmooth( fit=fitCox5, Stime=survival.time, status=survival.status,
                       span=span, order=0)
plot(bfnx1.1$time, bfnx1.1$beta, type="l", xlab="Time", ylab="beta(t)")
lines(bfnx1.0$time, bfnx1.0$beta, lty=3)
```
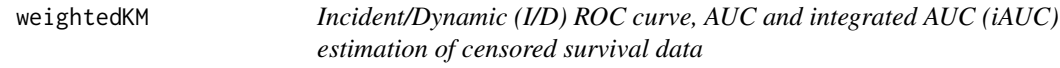

## Description

This function estimates S(t) where sampling weights are permitted.

## Usage

```
weightedKM(Stime, status, wt=NULL, entry=NULL)
```
#### Arguments

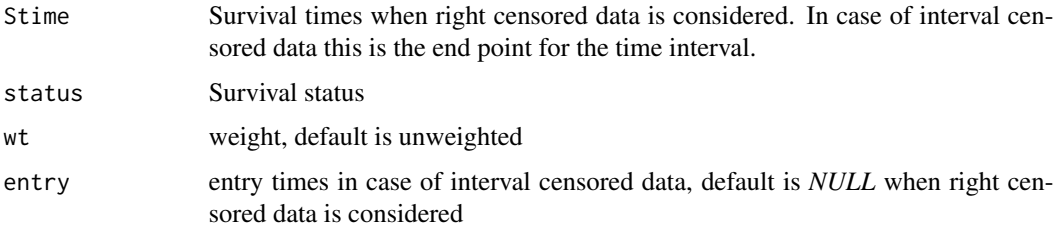

## Details

This function obtains survival function estimate where sampling weights are permitted.

## Value

Returns a list of following items:

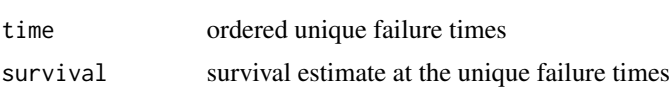

## Author(s)

Patrick J. Heagerty

## References

Heagerty, P.J., Zheng Y. (2005) Survival Model Predictive Accuracy and ROC curves *Biometrics*, 61,  $92 - 105$ 

```
data(pbc)
## considering only randomized patients
pbc1 <- pbc[1:312,]
## create new censoring variable combine 0,1 as 0, 2 as 1
survival.status <- ifelse( pbc1$status==2, 1, 0)
survival.time <- pbc1$fudays
kout <- weightedKM(Stime=survival.time, status=survival.status)
KM.plot(kout$time,kout$survival)
```
# <span id="page-16-0"></span>Index

∗Topic survival CoxWeights, [2](#page-1-0) IntegrateAUC, [3](#page-2-0) KM.plot, [5](#page-4-0) llCoxReg, [6](#page-5-0) pbc, [8](#page-7-0) riskset, [9](#page-8-0) risksetAUC, [10](#page-9-0) risksetROC, [12](#page-11-0) SchoenSmooth, [14](#page-13-0) weightedKM, [15](#page-14-0) CoxWeights, [2](#page-1-0) IntegrateAUC, [3](#page-2-0) KM.plot, [5](#page-4-0) llCoxReg, [6](#page-5-0) pbc, [8](#page-7-0) riskset, [9](#page-8-0) risksetAUC, [10](#page-9-0) risksetROC, [12](#page-11-0) SchoenSmooth, [14](#page-13-0) weightedKM, [15](#page-14-0)